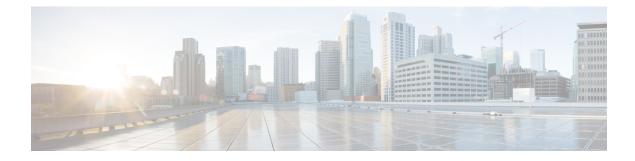

## PCI

• PCI, on page 1

## PCI

The following table lists the PCI BIOS settings that you can configure through a BIOS policy or the default BIOS settings:

| Name                                   | Description                                                                                                    | Supported                                           |                                                                                     |                                                                                                    |              |
|----------------------------------------|----------------------------------------------------------------------------------------------------|-----------------------------------------------------|-------------------------------------------------------------------------------------|----------------------------------------------------------------------------------------------------|--------------|
|                                        |                                                                                                    | Versions                                            | Platforms                                                                           | Values                                                                                                    | Dependencies |
| ASPM<br>Support                        | Allows you to set the<br>level of ASPM (Active<br>Power State<br>Management) support in<br>the BIOS.                                                                                                    | 4.0 (1),<br>4.0(2),<br>4.0(4),<br>4.1(1)            | All M5<br>servers                                                                   | Disabled, <b>Auto</b> , ForceL0<br>• <b>ForceL0</b> —Force all links<br>to L0 standby (L0s) state.                                |              |
| Memory<br>Mapped<br>IO<br>above<br>4GB | Whether to enable or<br>disable memory mapped<br>I/O of 64-bitPCI devices<br>to 4GB or greater address<br>space. Legacy option<br>ROMs are not able to<br>access addresses above<br>4GB. PCI devices that<br>are 64-bit compliant but<br>use a legacy option ROM<br>may not function<br>correctly with this setting<br>enabled. | 4.0 (1),<br>4.0(2),<br>4.0(4),<br>4.1(1),<br>4.1(3) | All M5<br>servers and ,<br>C220 M7,<br>C240 M7,<br>X210c M7,<br>X410c M7<br>servers | <ul> <li>Disabled, Enabled</li> <li>Disabled—This option<br/>is Disabled.</li> <li>Enable—This options is<br/>enabled.</li> </ul> |              |

| Name            | Description                                                                                                    | Supported Attributes         |                                             |                                                                                                    |              |  |  |
|-----------------|----------------------------------------------------------------------------------------------------|------------------------------|---------------------------------------------|----------------------------------------------------------------------------------------------------|--------------|--|--|
|                 |                                                                                                    | Versions                     | Platforms                                   | Values                                                                                                    | Dependencies |  |  |
| VGA<br>Priority | Allows you to set the<br>priority for VGA<br>graphics devices if<br>multiple VGA devices<br>are found in the system. | 4.0(2),<br>4.0(4),<br>4.1(1) | C220 M5,<br>C240 M5,<br>C220 M7,<br>C240 M7 | Offboard, Onboard, Onboard<br>VGA Disabled• Onboard—Priority is<br>given to the onboard<br>VGA device. BIOS post<br>screen and OS boot are<br>driven through the<br>onboard VGA port• Offboard—Priority is<br>given to thePCIE<br>Graphics adapter. BIOS<br>post screen and OS boot<br>are driven through the<br>external graphics adapter<br>port.• Onboard VGA<br>Disabled—Priority is<br>given to the PCIE<br>Graphics adapter, and the<br>onboard VGA device is<br>disabled• Onboard VGA<br>Disabled—Priority is<br>given to the PCIE<br>Graphics adapter, and the<br>onboard VGA device is<br>disabledNoteThe vKVM<br>does not<br>function<br>when the<br>onboard<br>VGA is<br>disabled. |              |  |  |

2